## **Inhoud [SoftwareBus](https://www.compusers.nl/inhoud-softwarebus-2014-2) 2014–2**

Enkele van deze artikelen zijn beschikbaar als pdf bestand. Klik op een link of de bijbehorende afbeelding om de gewenste pdf te downloaden.

**Let wel**: overname van artikelen is slechts toegestaan met*VOORAFGAANDE schriftelijke toestemming* van de redactie!

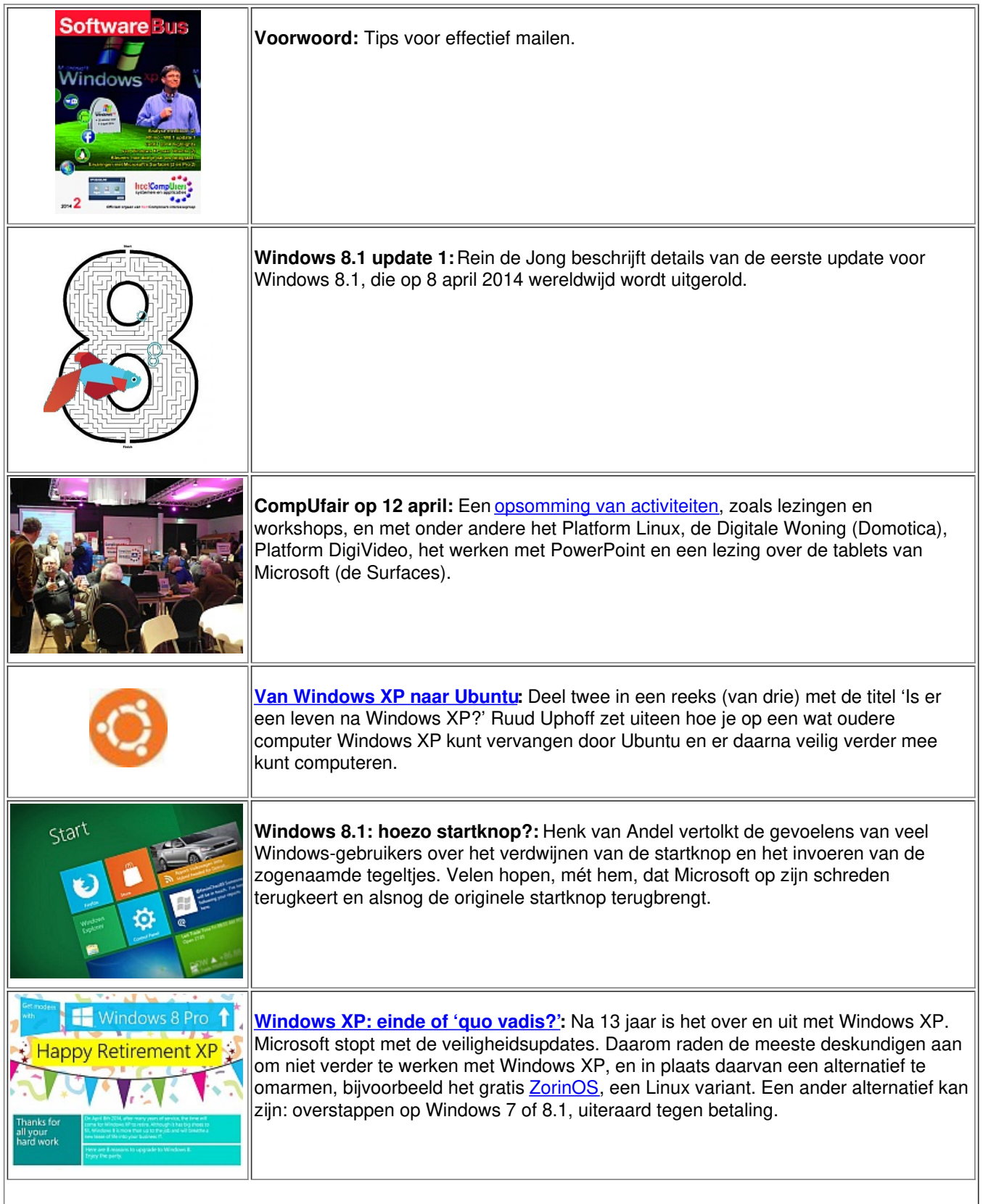

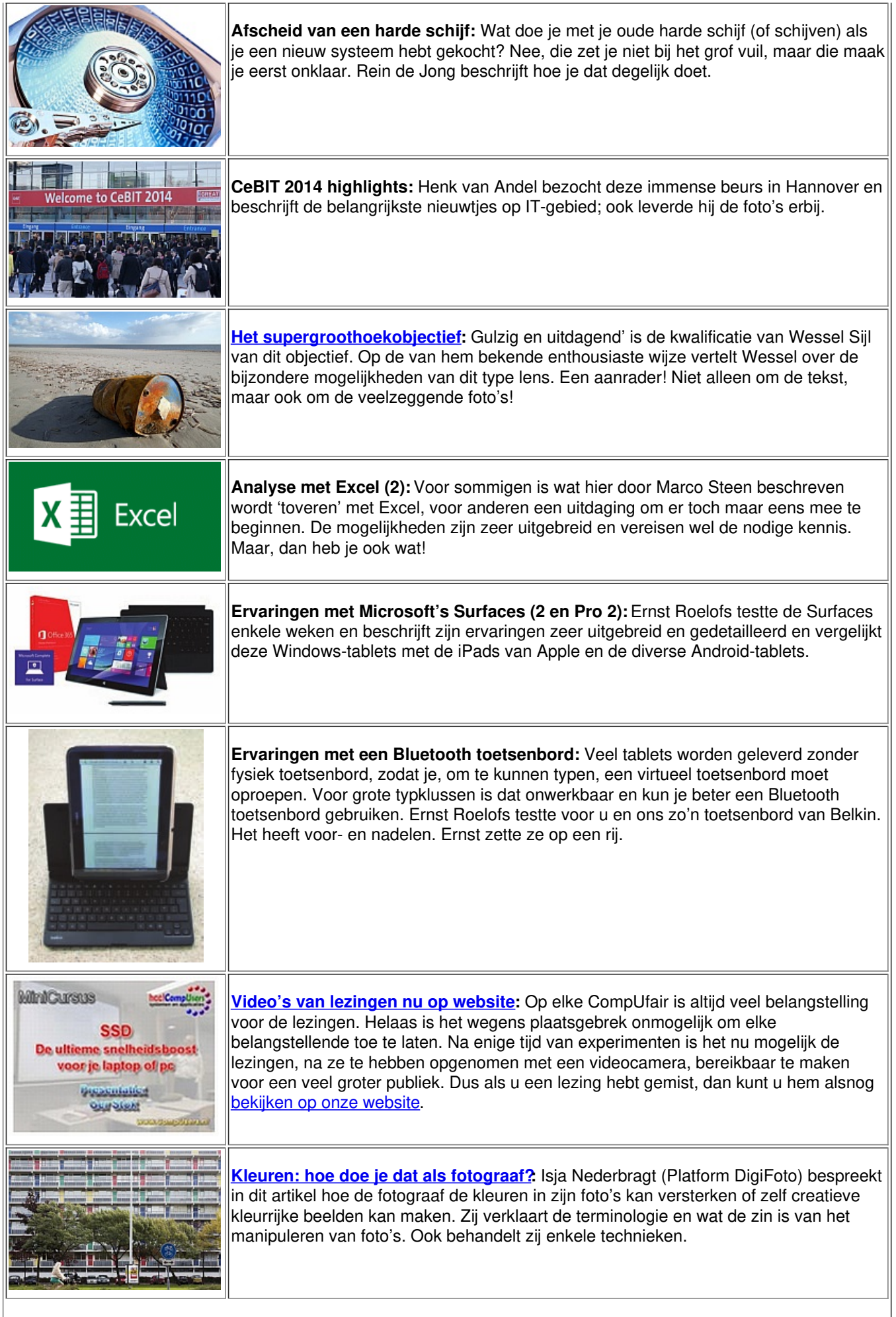

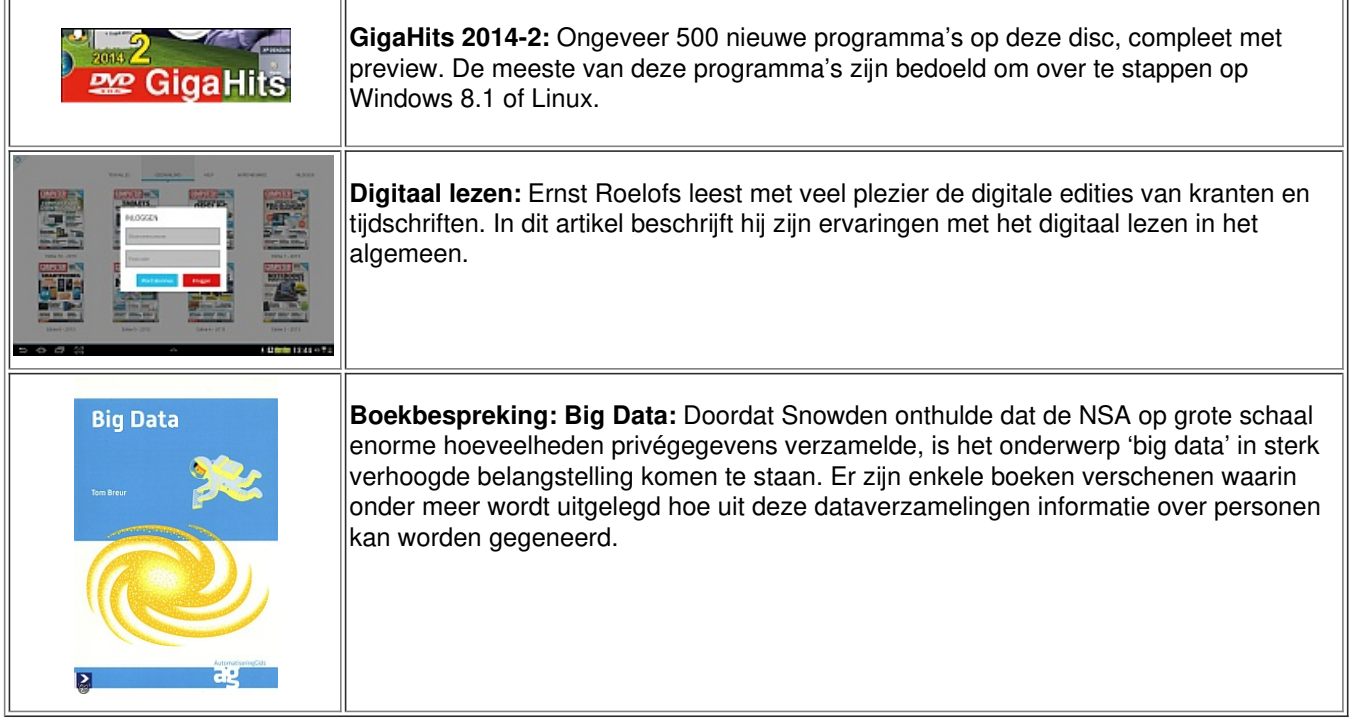